# **STRINGS**

Santiago Valdés Ravelo <https://ic.unicamp.br/~santiago/> ravelo@unicamp.br

MC102 - Algoritmos e Programação de Computadores

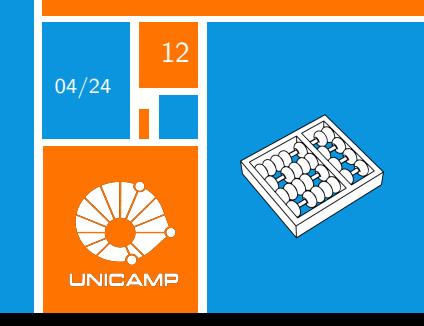

**print**("You can't print this "text" without error.") **SyntaxError**: invalid syntax

**print**('You can't print this "text" without error.') **SyntaxError**: invalid syntax

<span id="page-2-0"></span>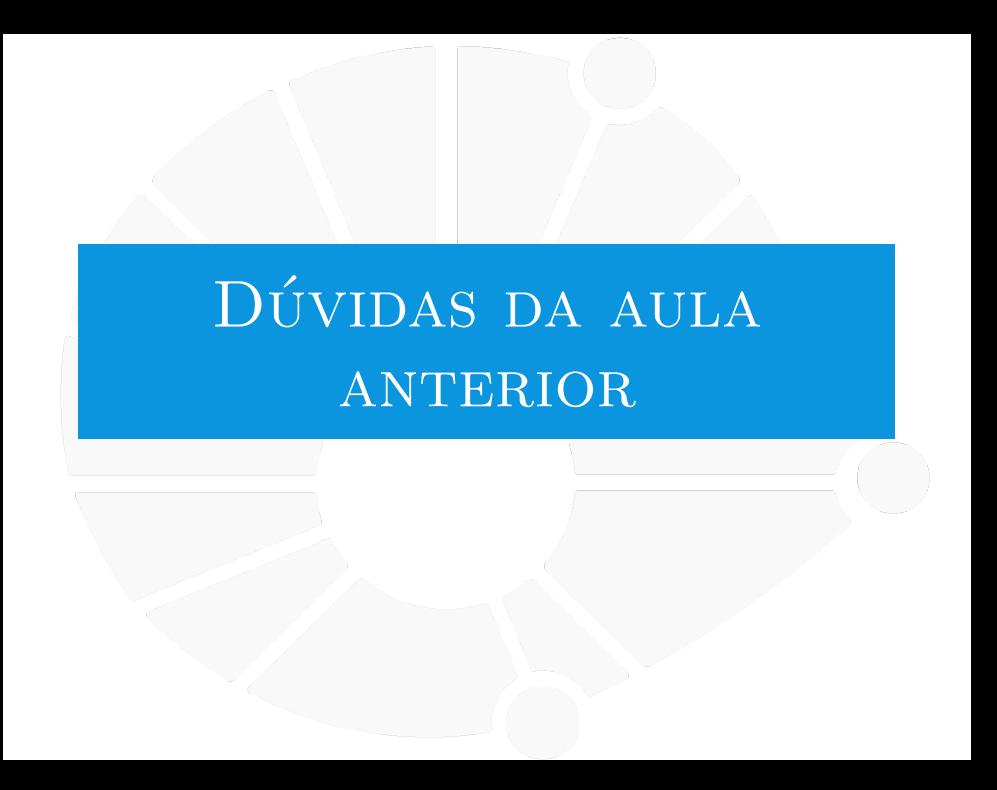

#### [Dúvidas da aula anterior](#page-2-0)

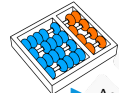

#### Dúvidas selecionadas

- I Ao utilizar o raise ele apenas já identifica o erro, mas a impressão que ocorreu o erro é feita apenas pelo except?
- I No último lab, em mais de um exercício era pedido para o usuário digitar uma lista onde o tamanho da lista era o primeiro elemeto(sem contar o primeiro elemento), por exemplo [5, 3, 2, 0, 7, 2] o 5 é o tamanho da lista (sem contar o 5), e isso era dado em um map(int, input().split()), ou seja, em uma linha só, é possível limitar essa lista ao tamanho dado no primeiro elemento e fazer aparecer um erro caso o usuario digite uma lista inválida como por exemplo [6, 1, 3]?
- I python possui os operadores principais de manipulação de listas da programação funcional? (map, reduce, filter, group, any, all)
- ▶ Não entendi muito bem o assunto dos erros. Error é um tipo de dados? TypeError, RunTime Error são objetos dessa classe?
- I Nao entendi direito como usar a função lambda
- **Interpretata esta situação:** faço um código que contém um except específico e outro except genérico. Se ocorre um erro relacionado ao except específico, o programa roda somente o específico e não o genérico? Por quê?
- ▶ Qual o propósito de usar finally se eu posso simplesmente colocar o código fora da exceção?
- $\triangleright$  Se eu importar apenas uma função que criei em outro arquivo e essa função depender de funções específicas de outra biblioteca, ocorrerá algum erro?
- ▶ Qual a diferença na prática do raise e do except? Se não queremos que uma situação aconteca, como no exemplo dado quando foi explicado o raise, não é mais fácil colocar um if/else?
- $\triangleright$  É possível eu criar um erro novo para ser tratado no exception? Por exemplo, não quero dividir 4 por 2, então nesse caso, eu crio um erro específico para ele.
- **Interpretata in professor**, pra mim não ficou muito claro sobre aquele cuidado que devemos ter ao importar bibliotecas pois o arquivo será executado. Como aquela solução do "\_\_main\_\_"funcionaria?
- **Ima quando você atribui uma função a uma variável, não significa que a função mudou de nome, mas agora** você pode chamá-la também por outro nome.
- ▶ Seria possível importar uma biblioteca dentro de uma função?

<span id="page-4-0"></span>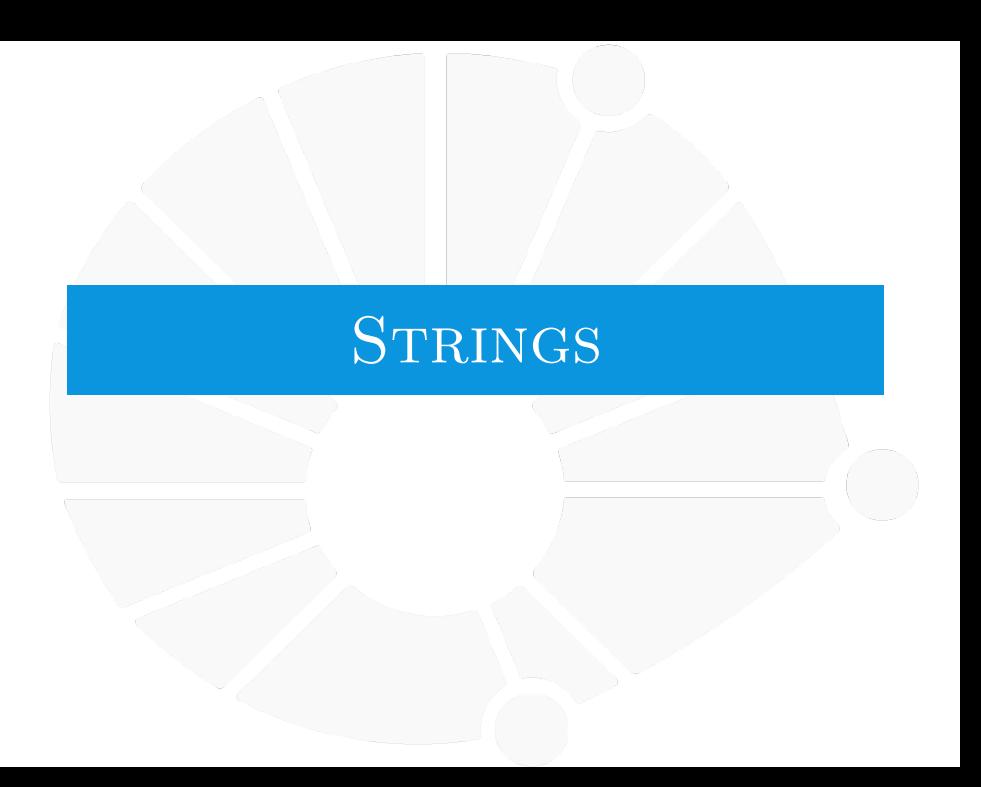

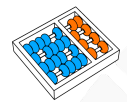

### **Strings**

#### A classe **str** é parecida com a classe **list**.

- **Podemos acessar os caracteres da string usando índice:** 
	- $\blacktriangleright$  Um caractere é simplesmente uma string de tamanho 1.
	- ▶ Ex: **s[1]** é o segundo caractere de **s**.
	- Inclusive você pode escrever for letra in string:
	- E você pode usar slices também.
- Mas você não pode alterar um caracter...
	- $\blacktriangleright$  s[1] = 'A'.
	- **TypeError: 'str' object does not support item assignment.**
- **I** Nem remover um caracter (del s[1]).
- I **str** é imutável.

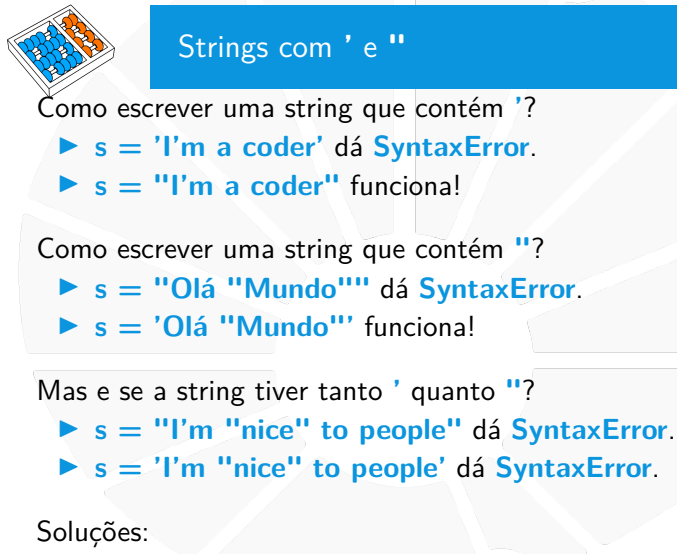

 $\triangleright$  s = "'I'm "nice" to people"' funciona. I **s = """I'm "nice" to people"""** funciona.

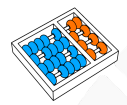

## Outra solução

Podemos escrever também:

▶ 'I\'m "nice" to people'. ▶ "I'm \"nice\" to people"<sup>-</sup>

Dizemos ao Python que:

**IN** Não interpretar o ' ou o " como final de string.

**IDeve considerar como um caractere.** 

Estamos **escapando** o **'** ou o **"**:

A modifica a interpretação do símbolo a seguir.

Escapando

Podemos usar a **\** para:

- ▶ Poder escrever ' e " em uma string.
- **Inserir uma quebra de linha em um texto:**  $\ln$ .

Inserir um tab em um texto:  $\{t\}$ 

Mas e se eu quiser usar a **\** na minha string?

- ▶ '\' dá **SyntaxError**...
- $\blacktriangleright$  '\\' é o correto.

Lembre que **\**:

 $\blacktriangleright$  Transforma caracteres especiais em caracteres normais.

 $\blacktriangleright$  Ex:  $\prime$ ,  $\blacksquare$  e  $\setminus$ .

 $\blacktriangleright$  Transforma caracteres normais em especiais.

 $\blacktriangleright$  Ex:  $\ln e \ t$ .

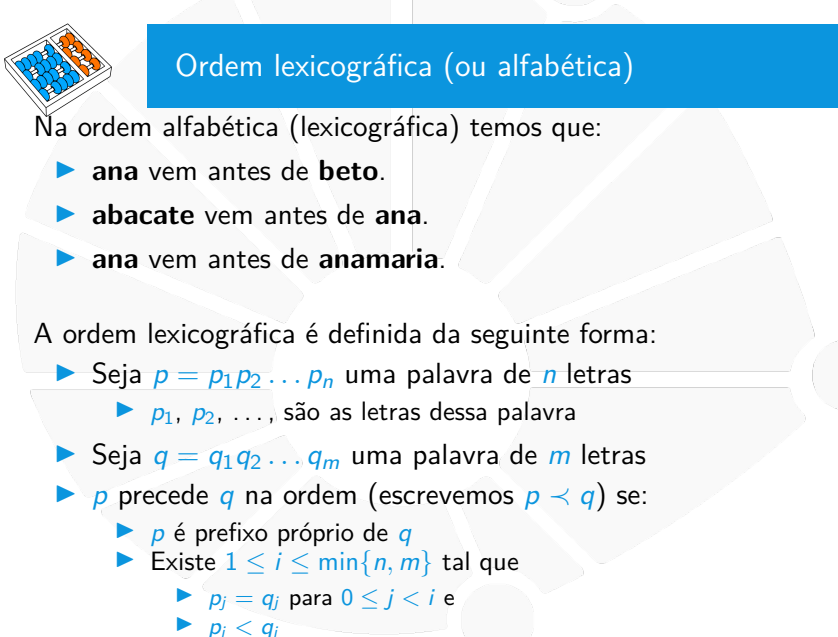

**[Strings](#page-4-0)** 

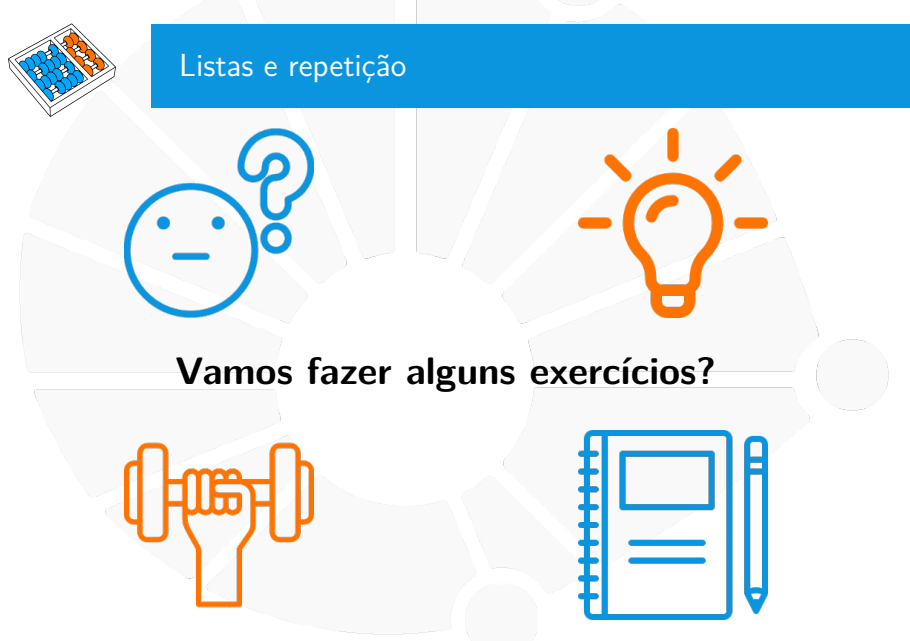

**[Strings](#page-4-0)** 

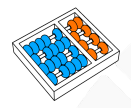

#### Exercício: menor lexicograficamente

Faça uma função que, dadas duas listas **l1** e **l2**, nos diz se **l1** é menor ou igual (lexicograficamente) a **l2**.

# **Exercícios**

1. Faça uma função que, dado uma string **sep** e uma lista **l** de strings, concatena as strings de **l** usando **sep** como separador: I Ex: Se **l == ["A", "B", "C"]** e **sep == ","**, então o resultado deve ser **"A,B,C"**.

- 2. Faça uma função que, dadas duas strings **s** e **t**, verifica se **s** é prefixo de **t**.
- 3. Faça uma função que, dadas duas strings **s** e **t**, verifica se **s** é substring de **t**.
- 4. Faça uma função que, dada uma string **s** e uma string **sep**, devolve uma lista resultante da quebra de **s** em uma ou mais strings, em cada ocorrência de **sep**:

 $\triangleright$  Ex: Se  $s == "A, B, C"$  e  $sep == ","$ , então o resultado deve ser **["A", "B", "C"]**.

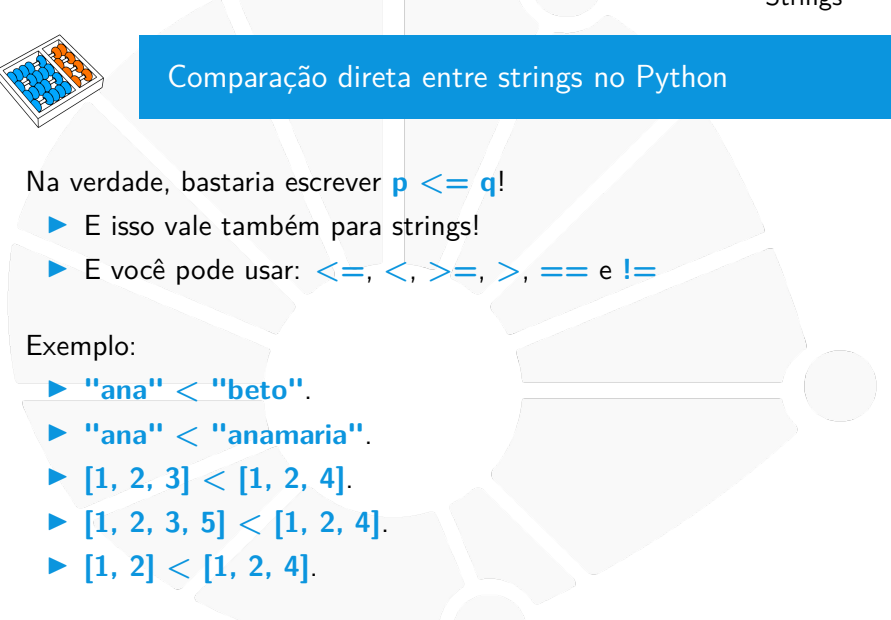

### Alguns métodos úteis

### **sep.join(lista)**:

- **In Concatena uma lista usando sep** como separador.
- ▶ Ex: ",".join(["A", "B", "C"]) resulta em "A,B,C".
- I Ex: **"".join(["A", "B", "C"])** resulta em **"ABC"**.

#### **s.split(sep)**:

- ▶ Quebra string **s** em cada ocorrência de **sep** em uma lista.
- ▶ Ex: "A,B,C".split(",") resulta em "A,B,C".
- $\blacktriangleright$  Ex: palavras  $=$  input().split('').

Outros métodos que fazem o mesmo que fizemos nos exercícios:

- **In s.startswith** para verificar se uma string é substring no começo (ou meio) de **s**.
- **If s.find** para achar o índice onde uma substring comeca em **s**.

#### Formatação de Strings

Queremos montar uma string a partir de cálculos que fizemos:

- $s = str(x) +$  '\*\*' + str(y) + " é " + str(x \*\* y).
	- **If** Temos que converter para str para concatenar...
	- ▶ O que deixa a expressão longa

Podemos escrever, simplesmente:

- $s = f'\{x\}^{**}\{y\}$  é  $\{x^{**}y\}'$ .
	- ▶ O **f** indica que essa é uma string formatada.
	- ▶ Entre { } podemos colocar qualquer expressão Python.
	- **In Será convertida para str automaticamente.**

Podemos também escrever:

- $s = \{\}^{**}\{\}$  é  $\{\}'$ .format(x, y, x \*\* y).
	- I **format** troca o **i**-ésimo **{ }** pelo **i**-ésimo parâmetro.

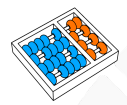

#### **format** mais legível

**'{}\*\*{} é {}'.format(x, y, x \*\* y)** não é tão legível... ▶ Opção 1:  $\{0\}$ <sup>\*\*</sup> $\{1\}$  é  $\{2\}$ '.format(x, y, x <sup>\*\*</sup> y). I **{i}** é trocado pelo **i**-ésimo parâmetro.  $\triangleright$  Não precisa ser na mesma ordem... ▶ Ex: ' ${1}$   ${0}$   ${1}$ '.format('A', 'B') == 'B A B'. I Opção 2: **'{base}\*\*{exp} é {res}'.format(base=x,**  $exp=y$ ,  $res=x$  \*\* y). ▶ Usa a ideia de nome de parâmetro. ▶ Opção 3: Combinar os dois. . . o que talvez seja meio estranho. **'{0}\*\*{exp} é {res}'.format(x, exp=y, res=x \*\* y)**.

 $\blacktriangleright$  Não vejo motivo para usar esse...

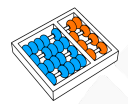

#### Formatação dos dados

Imagine que  $x = 0.1 + 0.2$  e queremos colocar x em uma string: I **'{}'.format(x)** é **'0.30000000000000004'**. I **'{num:.1f}'.format(num=x)** é **'0.3'**. ▶ O **f** indica que queremos imprimir um **float**. ▶ E o .1 indica que queremos uma casa de precisão. I Ex: **'{0:.2f}'.format(x)** é **'0.30'**.  $\triangleright$  Ex:  $'\{::0f\}'$ .format(x) é '0'. I **'{:e}'.format(x)** é **'3.000000e-01' E** e indica que queremos notação científica. I Com **E** maiúsculo, fica **'3.000000E-01'**. I **'{:%}'.format(x)** é **'30.000000%'**.

#### Formatação dos dados

Temos opções para **int** também:

- I **'{:d}'.format(42)** é **'42'** (decimal).
- $\blacktriangleright$  '{:x}'.format(42) é '2a' (hexadecimal).
- $\blacktriangleright$  ' $\{:\mathsf{X}\}$ ' format (42) é '2A' (hexadecimal).
- ▶ '{:o}'.format(42) é '52' (octal).
- I **'{:b}'.format(42)** é **'101010'** (binário).
- $\triangleright$  E com um  $\#$  antes de **x**, **o**, e **b** você obtém:

I **'0x2a'**, **'0o52'**, e **'0b101010'**

Há algumas opções (**<**, **>** e **^**) para controlar o tamanho da string e alinhar o conteúdo:

 $\blacktriangleright$  Além de mais algumas opções de impressão de número.

 $\blacktriangleright$  Ex: Em números positivos, o sinal deve aparecer ou não?

Pesquise sobre isso!

## Uma última dica

Muitas vezes queremos imprimir o valor de uma variável:

- Ao invés de escrever  $print(f'x = \{x\}')$ .
- **Posso escrever**  $\text{print}(f' \{x = \})$ .
- **IN** Na verdade, o **print** não importa para a string.

Outro exemplo (com  $x = 10$  e  $y = 3$ ):  $f' {x + 3 * y + 2 = }'$  é a string  $x + 3 * y + 2 = 21'$ 

Isso não é muito bonito para o usuário:

 $\triangleright$  Mas pode ser útil para o programador.

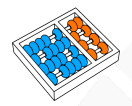

#### **str** tem muitos métodos úteis

**capitalize** • **casefold** • **center** • **count** • **encode** • **endswith** • **expandtabs** • **find** • **format\_map** • **format** • **index** • **isalnum** • **isalpha** • **isascii** • **isdecimal** • **isdigit** • **isidentifier** • **islower** • **isnumeric** • **isprintable** • **isspace** • **istitle** • **isupper** • **join** • **ljust** • **lower** • **lstrip** • **partition** • **replace** • **rfind** • **rindex** • **rjust** • **rpartition** • **rsplit** • **rstrip** • **split** • **splitlines** • **startswith** • **strip** • **swapcase** • **title** • **translate** • **upper** • **zfill**

Leia a documentação!

# **STRINGS**

Santiago Valdés Ravelo <https://ic.unicamp.br/~santiago/> ravelo@unicamp.br

MC102 - Algoritmos e Programação de Computadores

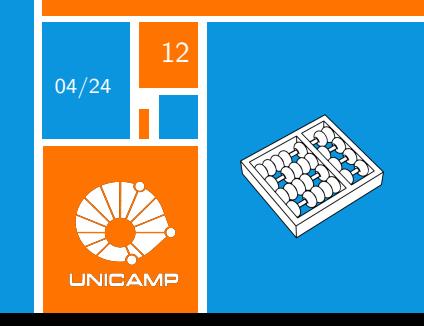